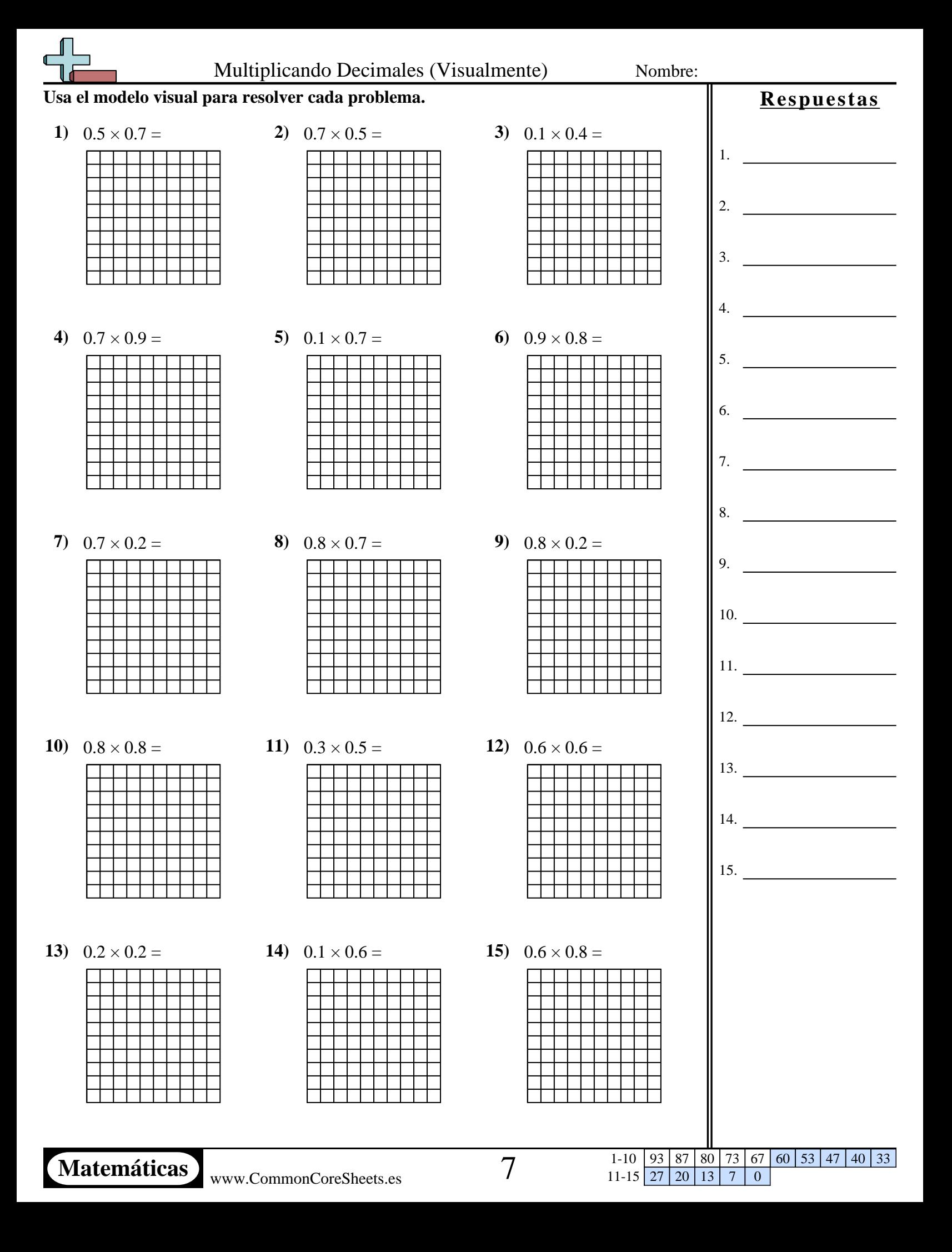

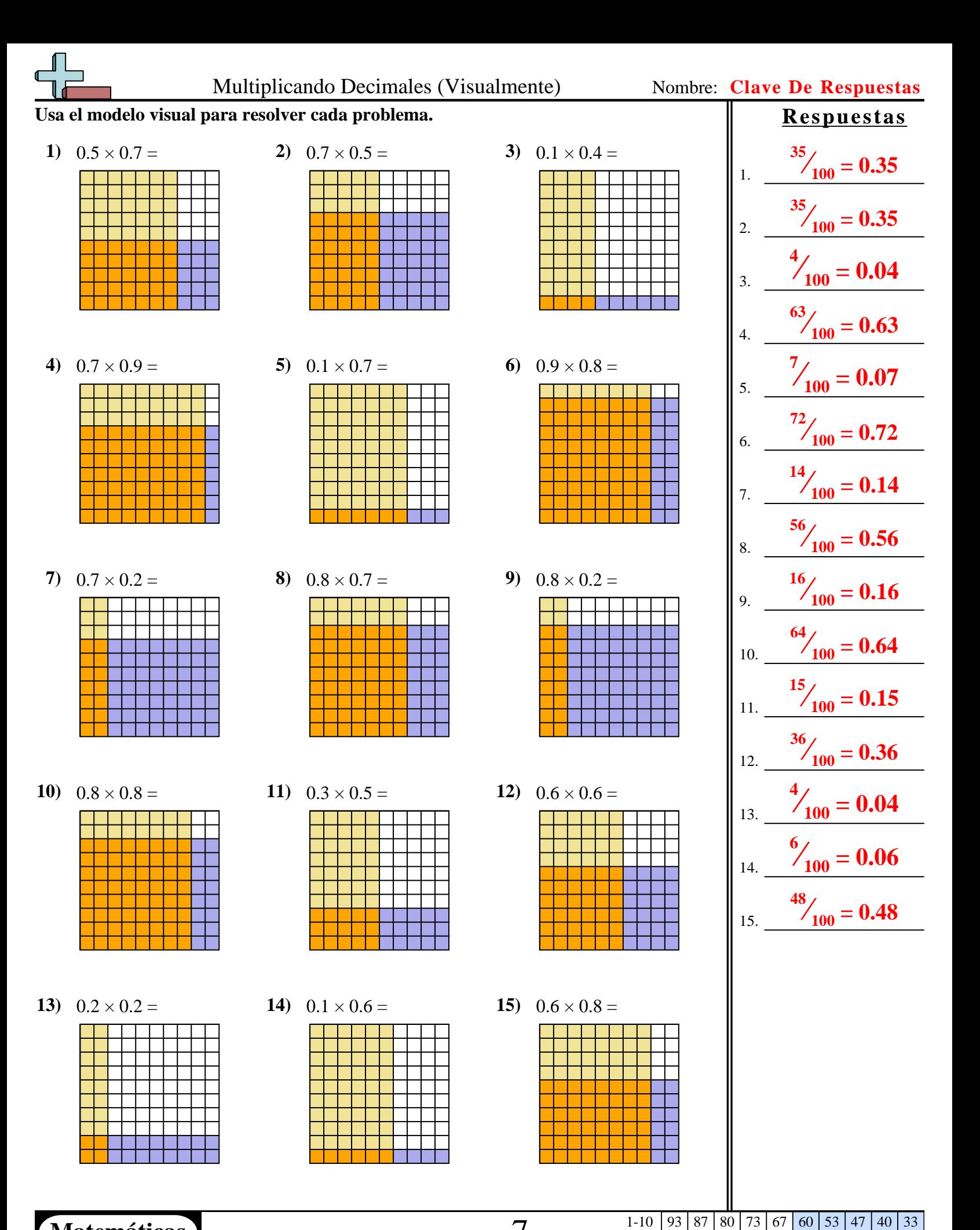

**Matemáticas** www.CommonCoreSheets.es 7

11-15 27 20 13 7 0